## dCache Hands-on

Taipei 2013

- Storing data (Highly distributed)
- Several 100 Petabytes
- Scales out nicely
- Archives data (tape backend)
- How does dCache work
  - Domains
  - Services
- Wiki Page for this hands-on:

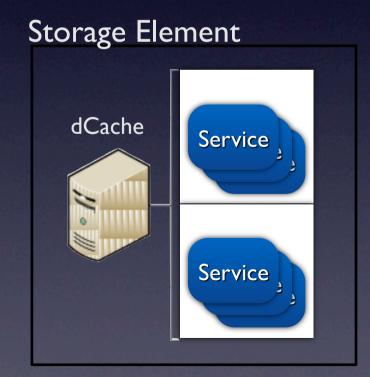

http://trac.dcache.org/wiki/TaipeiWorkshop2013

Serv

Serv

dCache

- Your login:user password:dcacheTaipei2013
- Admin interface password: dickerelch
- This mean corpulent elk (moose) in German
- WLAN: ISGC-5 and ISGC-6
- Wiki Page for this hands-on:
- http://trac.dcache.org/wiki/TaipeiWorkshop2013

## vynat is in this nands-on

- Installation of dCache server
- Writing to / Reading from dCache
- WebDAV using certificate-based authentication
- Hardware Lifecycle (adding storage, migrating)
- Interfacing with Tertiary Storage

- Installation from RPM
- Configure NFSv4.1 and mount locally
- Read/ Write File using mounted NFS

- Configure webDAV access
- Read / Write file using user/password based authentication

- Configure webDAV access
- Establishing host certificates and CA-certificates in dCache
- Read / Write file using certificate based authentication (on client and server side)

- Add pool
- Balance data between pools
- Migrate data to new pool
- Switch off old pool
- Access data that was there before
- → Without service interruption

- Configure archival
- Observe how files migrate to tape
- Delete file copy from pool
- Request files only left on tape
- Observe how file get restored from tape

## Thank you very much!

- Further information can be found here:
- http://www.dcache.org/manuals/Book-2.5/index-fhs.shtml
- •and under the links on the Hands-on Wiki page:
- http://trac.dcache.org/wiki/TaipeiWorkshop2013